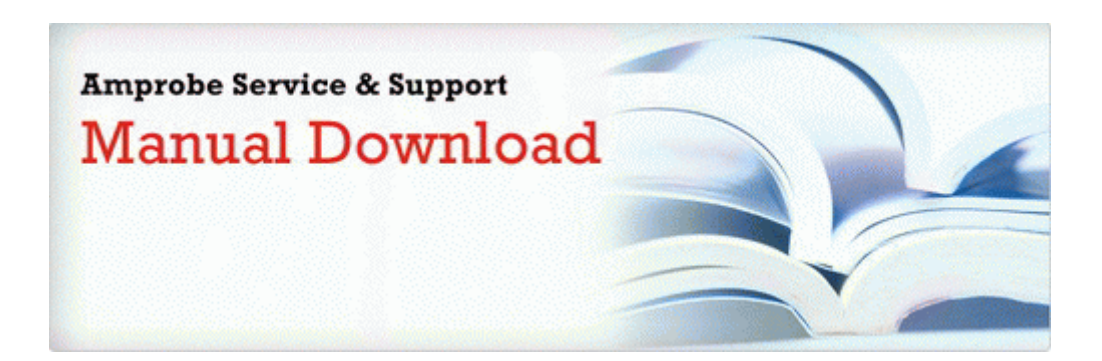

## Singer sewing machine model 6221c manual

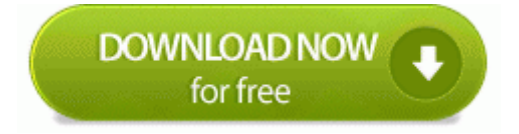

[Mirror](http://pdf2.ru/pdf?keyword=singer-sewing-machine-model-6221c-manual) [Link](http://pdf2.ru/pdf?keyword=singer-sewing-machine-model-6221c-manual) [#1](http://pdf2.ru/pdf?keyword=singer-sewing-machine-model-6221c-manual)